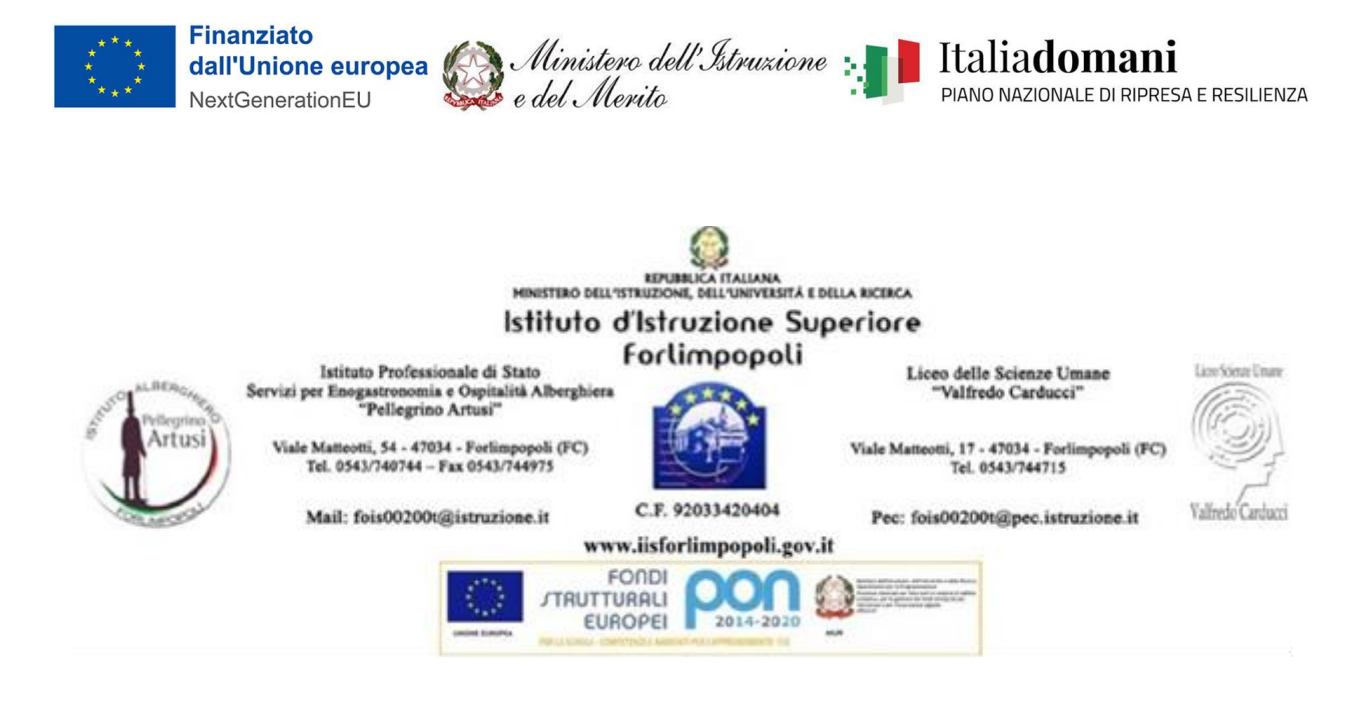

Prot. 13165/VI-3 Forlimpopoli, 07/09/2023

Spett.le LASERSOFT s.r.l. Via Don Oreste Benzi, n.1 47923 Rimini (RN) [info@lasersoft.it](mailto:info@lasersoft.it)

**Oggetto: Lettera di invito a presentare offerta finalizzata all'affidamento diretto, ai sensi dell'art. 1, comma 2, lettera a), del D.L. 76/2020 di un appalto di servizi relativo all'acquisto di software gestionale per laboratorio ristorante a carico del finanziamento PNRR MISSIONE 4: ISTRUZIONE E RICERCA Componente 1-Potenziamento dell'offerta dei servizi di istruzione: dagli Asili Nido alle Università – Linea di investimento 3.2: Scuola 4.0 – AZIONE 2 – NEXT GENERATION LABS –REALIZZAZIONE DI LABORATORI PER LE PROFESSIONI DIGITALI DEL FUTURO - Codice progetto M4C1I3.2-2022-962-P-23438 - Titolo IL SENTIERO DIGITALE DELL'OSPITALITA'**

## **CUP: B74D23000720006 CIG: A00C395710**

Si rende noto che è intendimento dello scrivente Istituto (di seguito anche la «Stazione Appaltante»), svolgere un'indagine di mercato, finalizzata all'affidamento diretto ai sensi dell'art. 1, comma 2, lettera a), del D.L. 76/2020 di un appalto di servizi relativo all'acquisto di software gestionale per laboratorio ristorante a carico del finanziamento PNRR MISSIONE 4: ISTRUZIONE E RICERCA Componente 1-Potenziamento dell'offerta dei servizi di istruzione: dagli Asili Nido alle Università – Linea di investimento 3.2: Scuola 4.0 – AZIONE 2 – NEXT GENERATION LABS –REALIZZAZIONE DI LABORATORI PER LE PROFESSIONI DIGITALI DEL FUTURO - Codice progetto M4C1I3.2-2022-962-P-23438 - Titolo IL SENTIERO DIGITALE DELL'OSPITALITA', nei termini e secondo le modalità previsti nella presente Lettera di Invito.

Con la presente si richiede, la vostra migliore offerta per le forniture in oggetto, descritte dettagliatamente nel CAPITOLATO TECNICO di cui all'allegato n. 1 alla presente lettera di invito. L'offerta economica espressa in valore economico con 2 cifre decimali, deve indicare in dettaglio l'importo imponibile, l'importo dell'iva e l'importo totale, e deve pervenire via PEC a questo Istituto all'indirizzo [fois00200t@pec.istruzione.it](mailto:fois00200t@pec.istruzione.it) entro martedì 12/09/2023 alle ore 12,00.

L'operatore con la presentazione dell'offerta economica si impegna ad accettare esplicitamente ed incondizionatamente tutte le obbligazioni e condizioni contenute nel CAPITOLATO TECNICO di cui all'allegato n.1 alla presente lettera di invito.

La presente indagine di mercato non fa insorgere alcun diritto nell'operatore coinvolto.

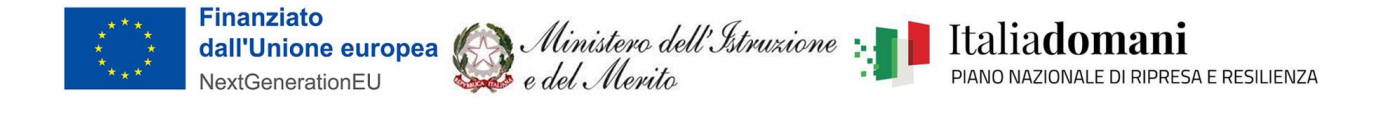

Distinti saluti.

Firmato Digitalmente Il Dirigente Scolastico Prof.ssa Mariella Pieri

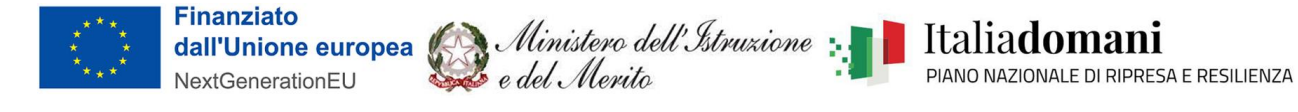

## **ALLEGATO 1**

## **CAPITOLATO TECNICO**

**MISSIONE 4: ISTRUZIONE E RICERCA Componente 1-Potenziamento dell'offerta dei servizi di istruzione: dagli Asili Nido alle Università** – Linea di investimento **3.2: Scuola 4.0 – AZIONE 2 – NEXT GENERATION LABS –REALIZZAZIONE DI LABORATORI PER LE PROFESSIONI DIGITALI DEL FUTURO** - Codice progetto **M4C1I3.2-2022-962-P-23438** - Titolo **IL SENTIERO DIGITALE DELL'OSPITALITA'** 

## CUP **B74D23000720006**

CIG **A00C395710**

- Software Gestionale Alberghiero per gestire prenotazioni, planning, clienti, piano giornaliero, listini, conti per
	- $\triangleleft$  Aula 02 = 31 postazioni
- SOFTWARE Gestionale per Gestione del Ristorante con funzioni quali:
	- Archivio piatti, gestibile fino ad otto lingue
	- Formazione e stampa di menù del giorno in vari formati e in più copie
	- Composizione del menù pranzo e cena
	- Conteggio comande e stampa lista di servizio per cucina e camerieri
	- Integrazione col I listino ristorante definito nella prenotazione
	- Budget costi
	- Chiusure contabili
	- Conto ristorante
- Gestione tavoli e comande con funzionalità quali
	- Gestione interattiva della mappa dei tavoli Touchscreen, personalizzabile secondo la mappa del locale
	- Funzioni di: libera tavolo, sposta, unisci, separa, note ed info tavolo
	- avere sotto controllo la situazione dell'attività: nome tavolo, colore del tavolo a seconda della situazione, stato del tavolo, tempo di occupazione, numero coperti disponibili e occupati
	- Visione dei tavoli liberi con indicazione dei posti a disposizione e il cameriere normalmente associato
	- Controllo dei tavoli occupati con la possibilità di visualizzare lo stato di ultimazione del pasto e dell'orario dell'arrivo del cliente
	- Gestione prenotazione tavoli
	- Possibilità di gestire stampanti dislocate nei vari punti del locale (cucine, bar del ristorante, bar didattico...) dove verranno stampate le comande imputate sul conto
	- Possibilità di stampa delle comande in lingua per il personale straniero
	- Possibilità di comanda singola per destinazione o comanda globale (comunicazione da vari reparti di cucina, es cucina monoblocco e tradizionale) Gestione delle sequenze di preparazione
	- Numerazione facoltativa delle comande, riportabile anche sugli scontrini fiscali

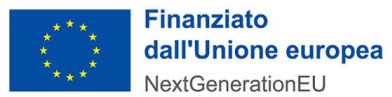

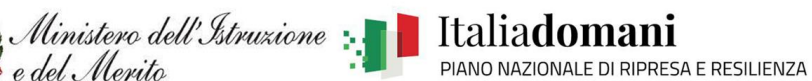

- Ristampa comande
- Stampa facoltativa del riepilogo comande
- Report delle comande
- N.4 palmari per i camerieri ai tavoli, con supporto di ricarica e 4 cinture

e del Merito

- Sistema operativo: Android 11
- Protezione: IP 67;
- Display: 5.7" TFT-LCD(1280x720)
- CPU: Octa-Core 2.0GHz
- $\bullet$  Batteria al litio > 4000 mAh
- Connettività: Bluetooth BT5.0, WiFi 2.4G/5G IEEE 802.11
- cover per la protezione da graffi e cadute
- N.4 stampanti per comande
	- Metodo di stampa: Termica diretta
	- Velocità di stampa: 300mm/sec
	- Interfacce: USB, Ethernet, WI-FI
	- Dimensione massima rotolo: 80mm
	- Sistemi Operativi supportati: Win 10 Win 11
- PC Stand-Alone DOUBLE SCREEN
	- Sistema Operativo: Windows 10 Enterprise LTSC
	- Display: Multi Capacitive Touch 15.6"LCD Led Flat True; 1920\*1080
	- Display Secondario: 12" LCD Led Flat True 1024\*600
	- Intel Core i7-3537U Processor (4M Cache, up to 3.10 GHz)
	- Memoria: SSD 128Gb
	- Ram DDR3 8 Gb
	- Connettività: 3 USB 2.0 & 2 USB 3.0 1 RJ45 10/100/1000 Ethernet 1 VGA 1HDMI
- N.1 app personalizzata per permettere agli studenti e al personale della scuola di consultare il menù, ordinare da casa o dalla propria aula oppure al tavolo e gestire il take-away (es. dei pranzi prenotati dal personale scolastico nelle pause prima degli eventuali impegni pomeridiani)
- Installazione e formazione in loco del personale in almeno 2 giornate distinte, min 10 ore.
- Software per consentire il collegamento di una bilancia posizionata in cucina, direttamente con il software. Digitando il numero del tavolo o del cliente dalla cucina, deve venire trasferito automaticamente il peso e prezzo del prodotto
- Possibilità di gestire le attività, anche fiscalmente esenti IVA, tra "simulazione con incassi finti" o "esercitazione con incassi veri".
- Software per la gestione del magazzino
- Possibilità di prenotazione dei posti e del menu delle serate "aperte agli ospiti".
- Abbonamento triennale di tutti i servizi